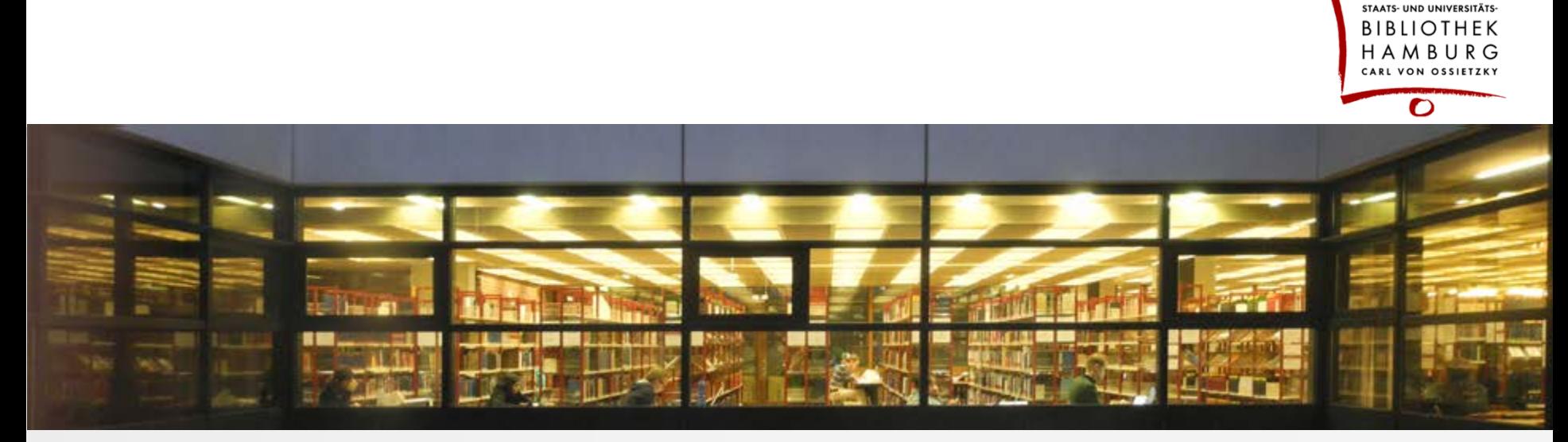

# Goobi in the Hamburg State and University Library

<How to use open source in digitization projects>

<Kerstin Wendt >

<Hamburg, 21.4.2016>

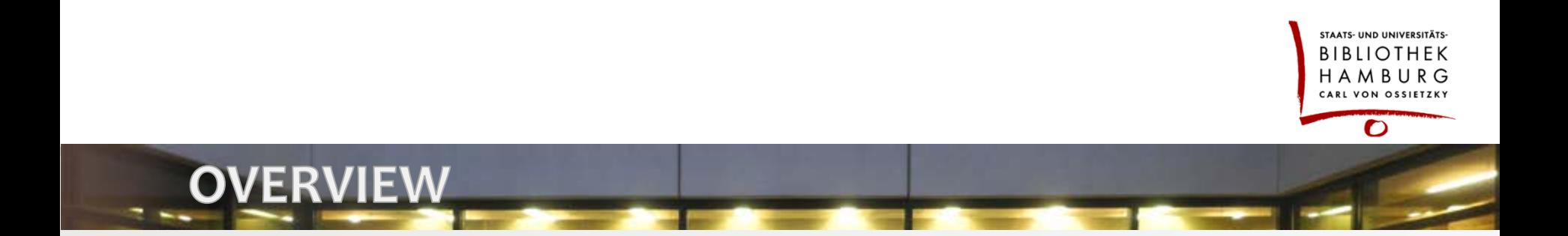

- $\supset$  Our way to Goobi –from a management perspective
- Some facts about our library and the digitization programme
- The main features of Goobi for our library

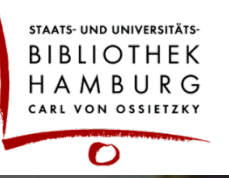

### **MANAGEMENT ARGUMENTS FOR GOOBL**

- $\supset$  We decided to stop using our former commercial IT-Solution due to a very small number of customers in 2011.
- **Preference for open source in our library** 
	- o *With "Goobi" our digitization activities won't depend on scaling license fees !*
	- o *Moreover libraries should control important library tools to prepare for the future.*
- $\supset$  Goobi. Presentation is part of TYPO3 our website tool for the last 6 years and for the future.

### management arguments for Goobi

Connecting to IT companies with Goobi Support

- o *leads to an individual mixture of independence and support*
- o *provides expert know how in the library an important issue in the library strategy*
- o *helps to solve specific problems (Newspaper Project)*
- Member of a library community with a great deal of digitization experience / power
- Together with other libraries we can finance common interests in software development.

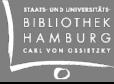

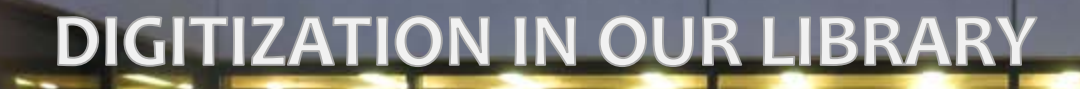

library and digitization facts

- **C** Larger sized regional and university library
- **→** In 2013 library management fixed digitization as a major task in library strategy.
- Regional library started with a lot of ideas for digitization projects.

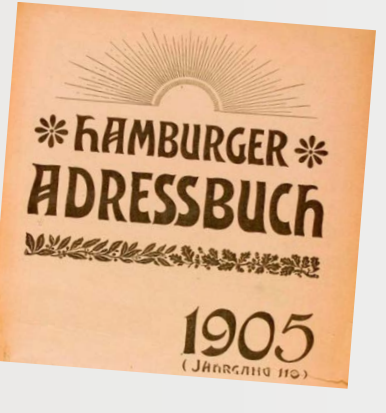

ADDRESS BOOKS

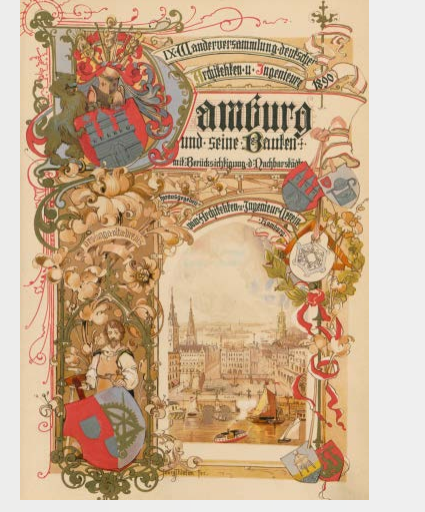

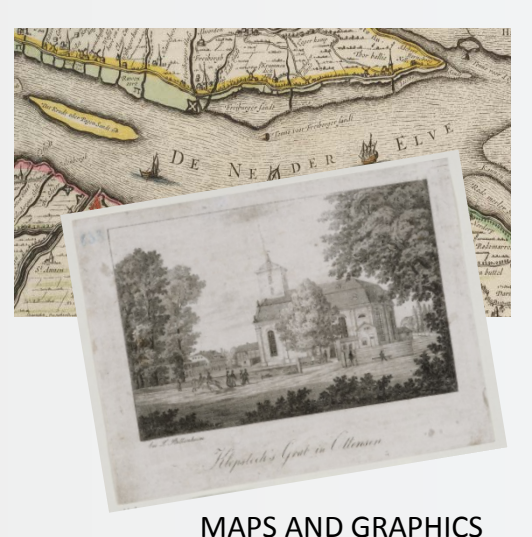

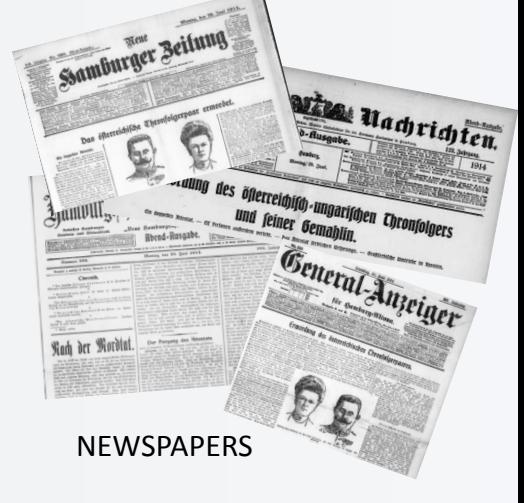

AATS- UND UNIVERSITÄTS BIBLIOTHEK H A M B U R օ ARL VON OSSIETZ  $\boldsymbol{\mathsf{C}}$ 

REFERENCE BOOKS & REGIONAL JOURNALS

## digitization in our library

 Special collections has been working on other materials: rare books, manuscripts, graphics, photos and objects of bequests

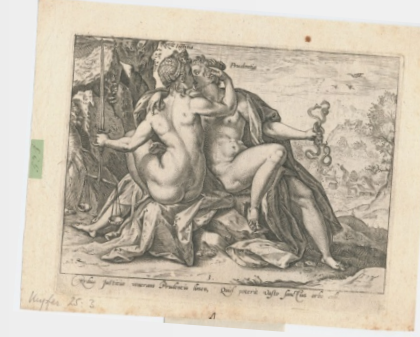

**COPPERPLATES** ENGRAVING PORTRAITS

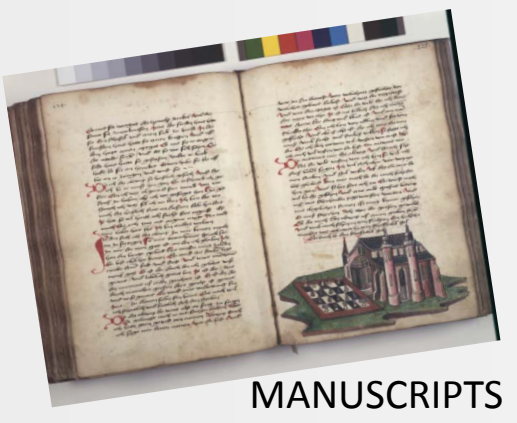

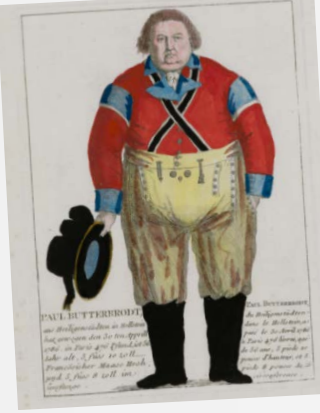

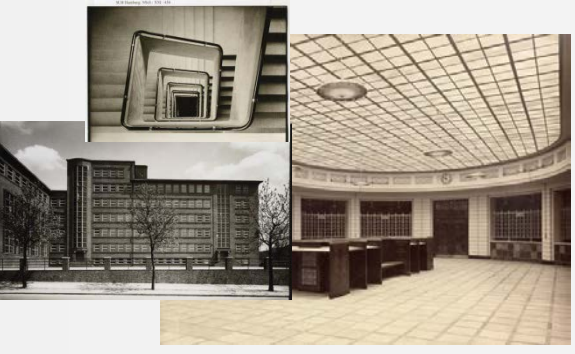

GLASSPLATE NEGATIVES

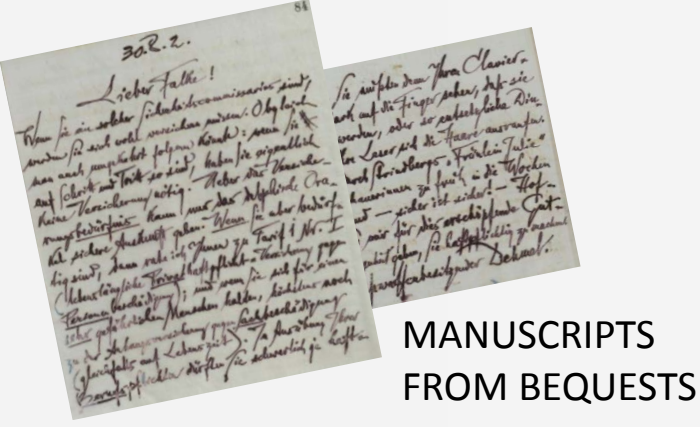

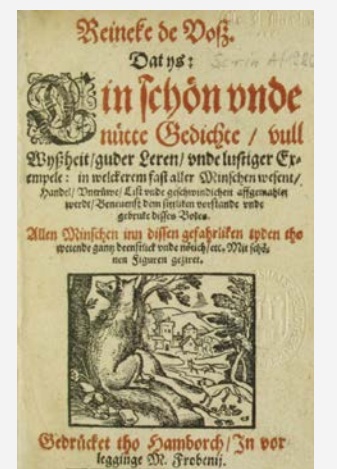

RARE BOOKS

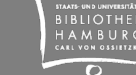

## digitization in our library

**Mixture of inhouse and** outsourcing of digitizations

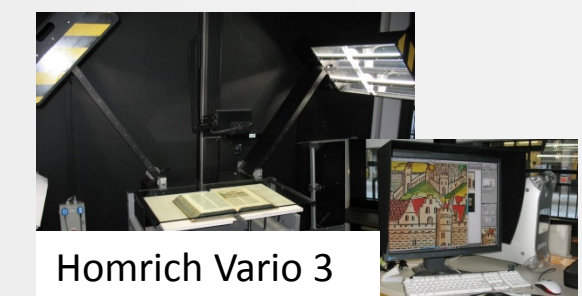

Wolfenbütteler Microbox A1

Buchspiegel

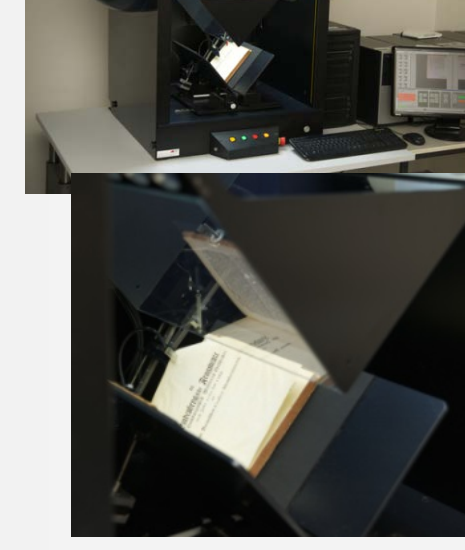

Qidenus RBS TT

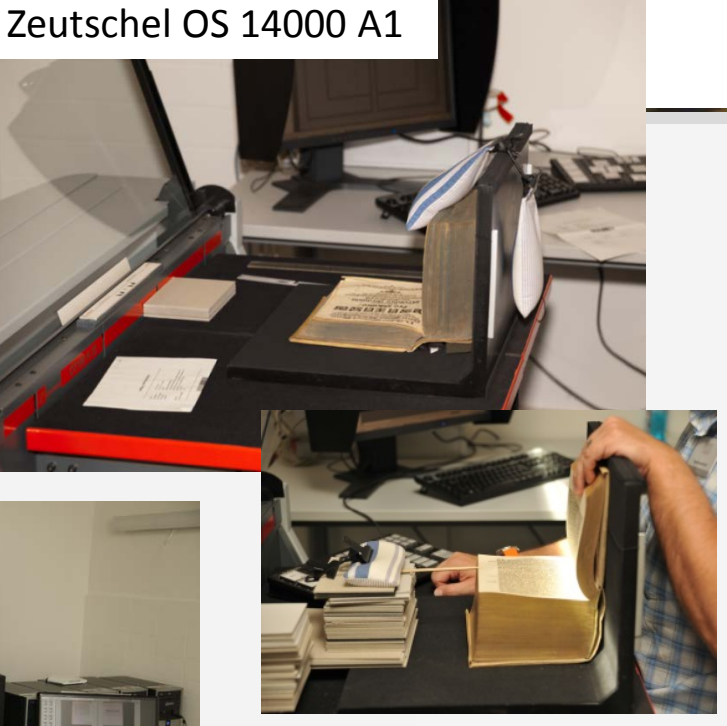

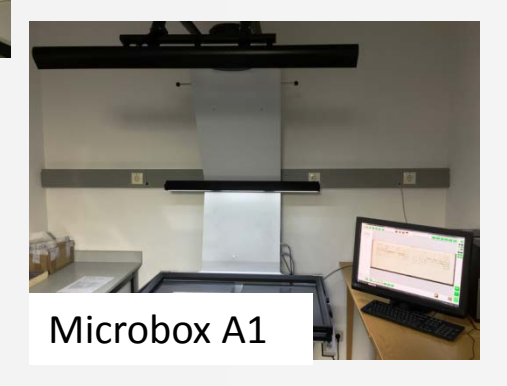

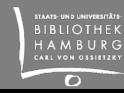

# digitization in our library

### **' Human resources'**

- 4 librarians
- 3 scan operators
- 15-20 student assistants (scanning & metadata => 5 FTE)
- 1 FTE in IT-Administration (Goobi.Production and Goobi.Presentation)

### **Results**

- 3,600 books/objects per year in the goobi workflow since 2011
- 500,000 pages per year in inhouse scanning
- 2.1 Mio pages of newspapers
- 550,000 pages in the address book project (former digitization software)

# **GOOBI - PRACTICAL WORK**

STAATS- UND UNIVERSITÄTS BIBLIOTHEK H A M B U R C ARL VON OSSIETZK O

Main features of Goobi.Production:

- $\supset$  browser based workflow tool connected with a role concept
- Providing METS/MODS or METS/TEI according to standards

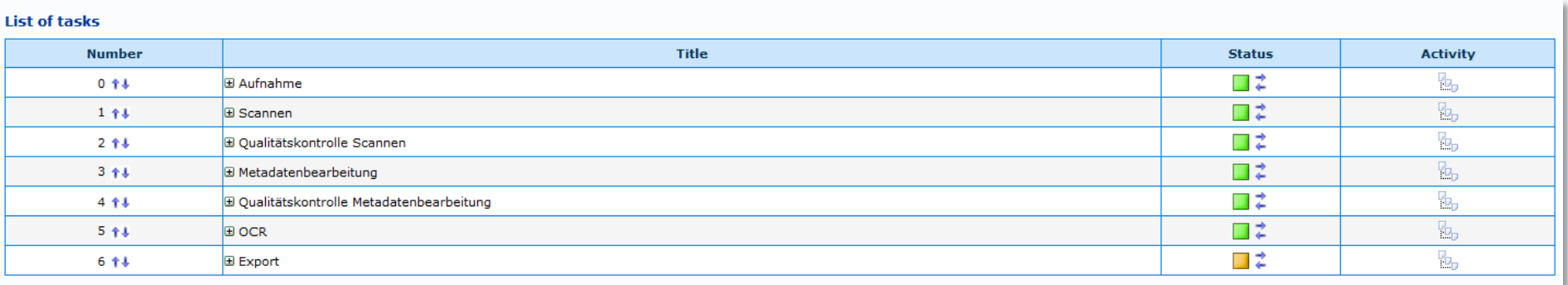

### Goobi - practical work

 Every user will be connected with his / her specific projects and tasks in the workflow

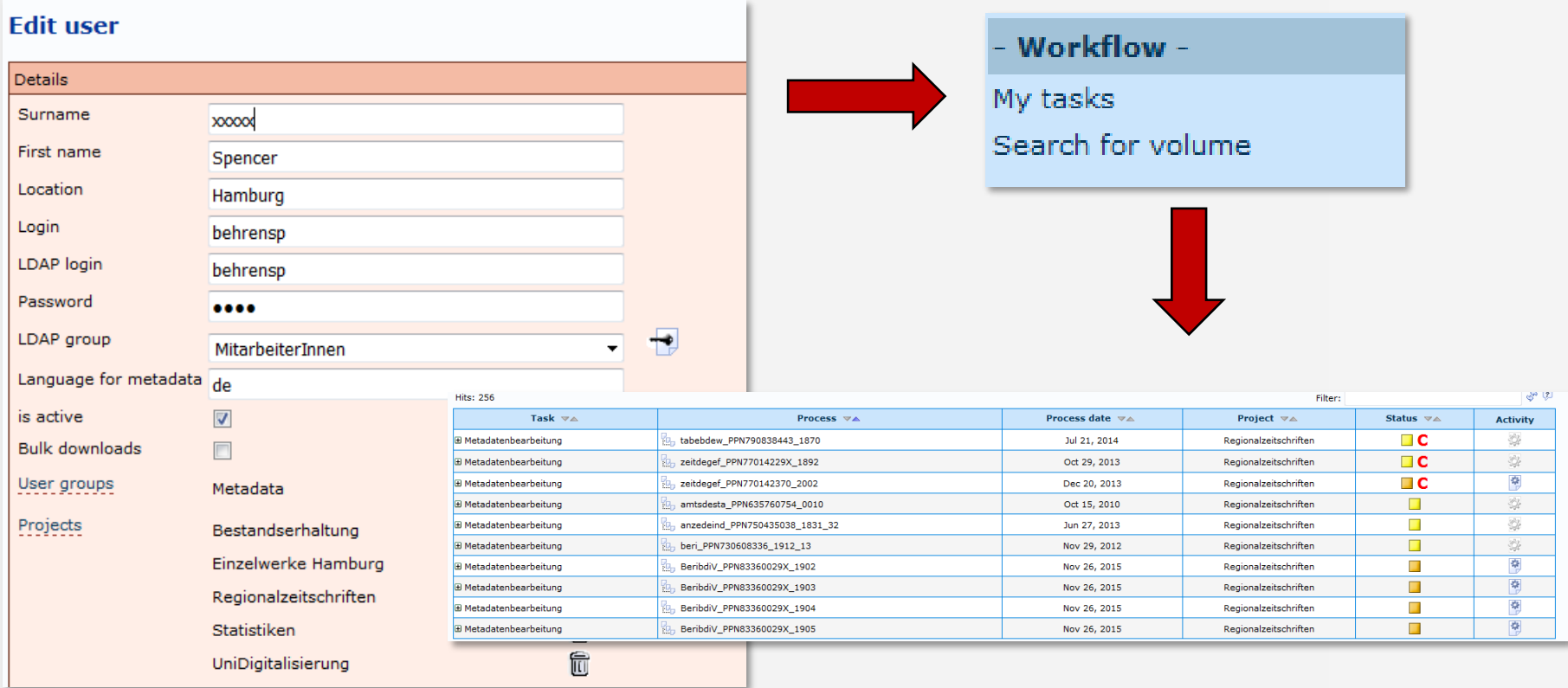

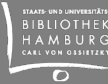

## Goobi - practical work

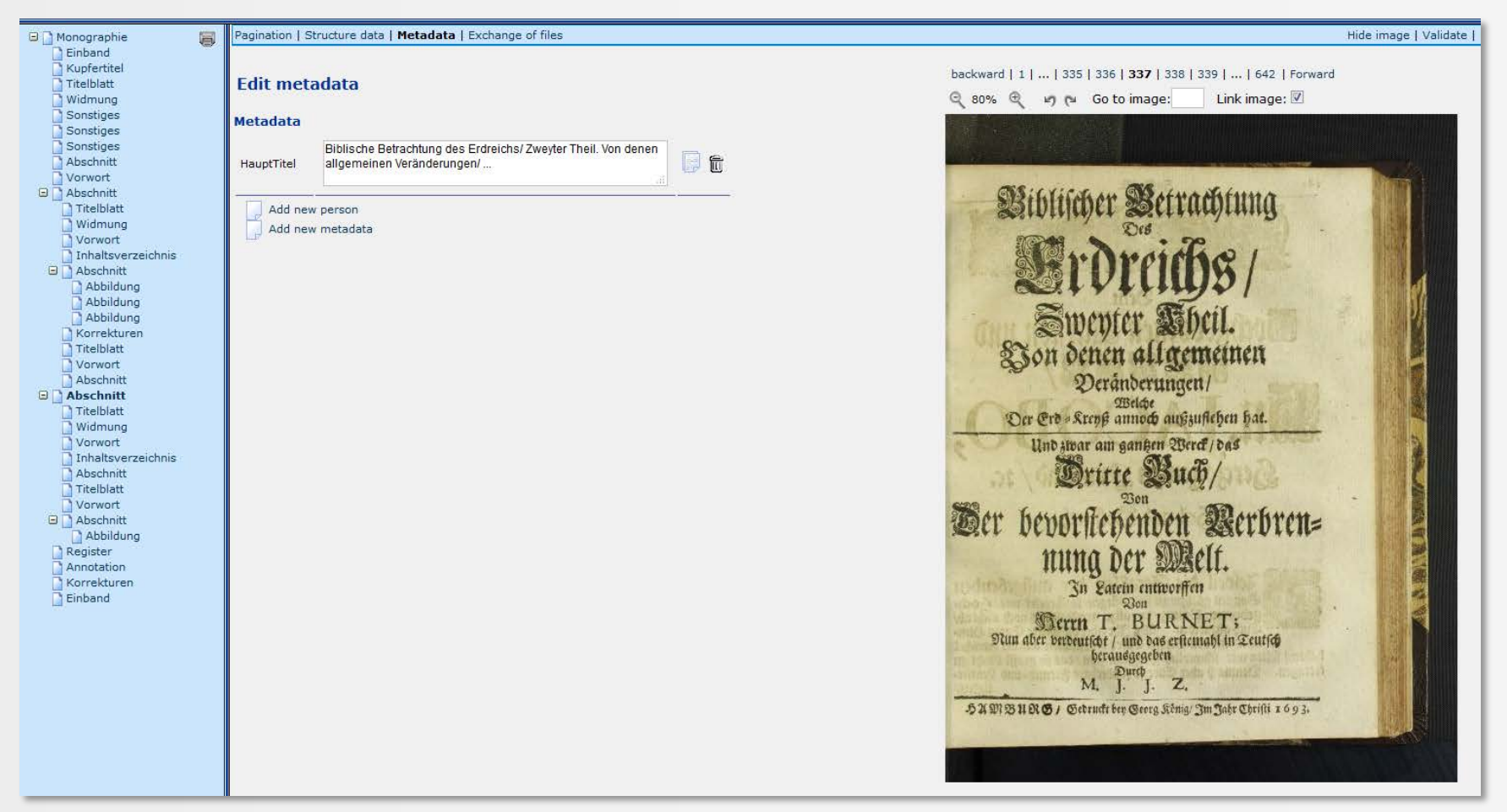

### Metadata Editor: pagination, structure data and metadata for chapters, articles, etc.

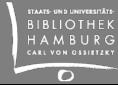

### newspaper digitization with Goobi - in 2012

As we did for the ' Europeana Newspaper Project'

- digitizing of 1800 microfilms by a service provider
- splitting on day level and adding structure and metadata information on issue level according to our guidelines ("Morgenausgabe", titles of supplements, numbering) also by the service provider
- delivering images in combination with structure and metadata information in an internal Goobi format by the service provider
- ingest with a specific plugin a support company has built for us
- **!** External IT-Support for an individual problem
- **!** About 200,000 newspaper processes in Goobi without performance problems

**!** Our library financed features in metadata editor for deleting and renumbering of images and for flexible moving of images between processes

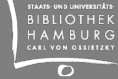

### newspaper digitization in Goobi - now

- New features for newspaper digitization in Goobi.Production organized and financed by State Library of Berlin
- New data model for newspaper aggregation - with an additional year level in the hierarchy
- Setup of newspaper processes:

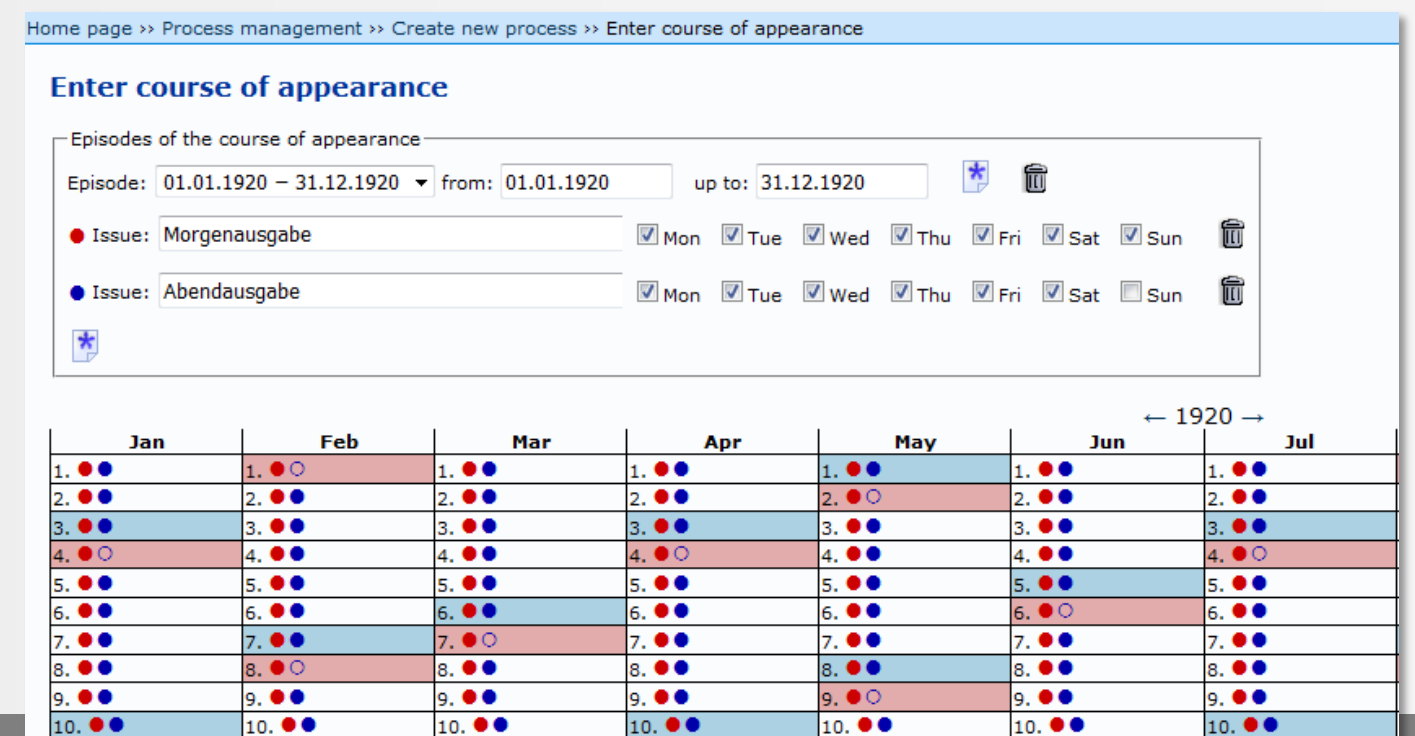

### newspaper digitization in Goobi - migration

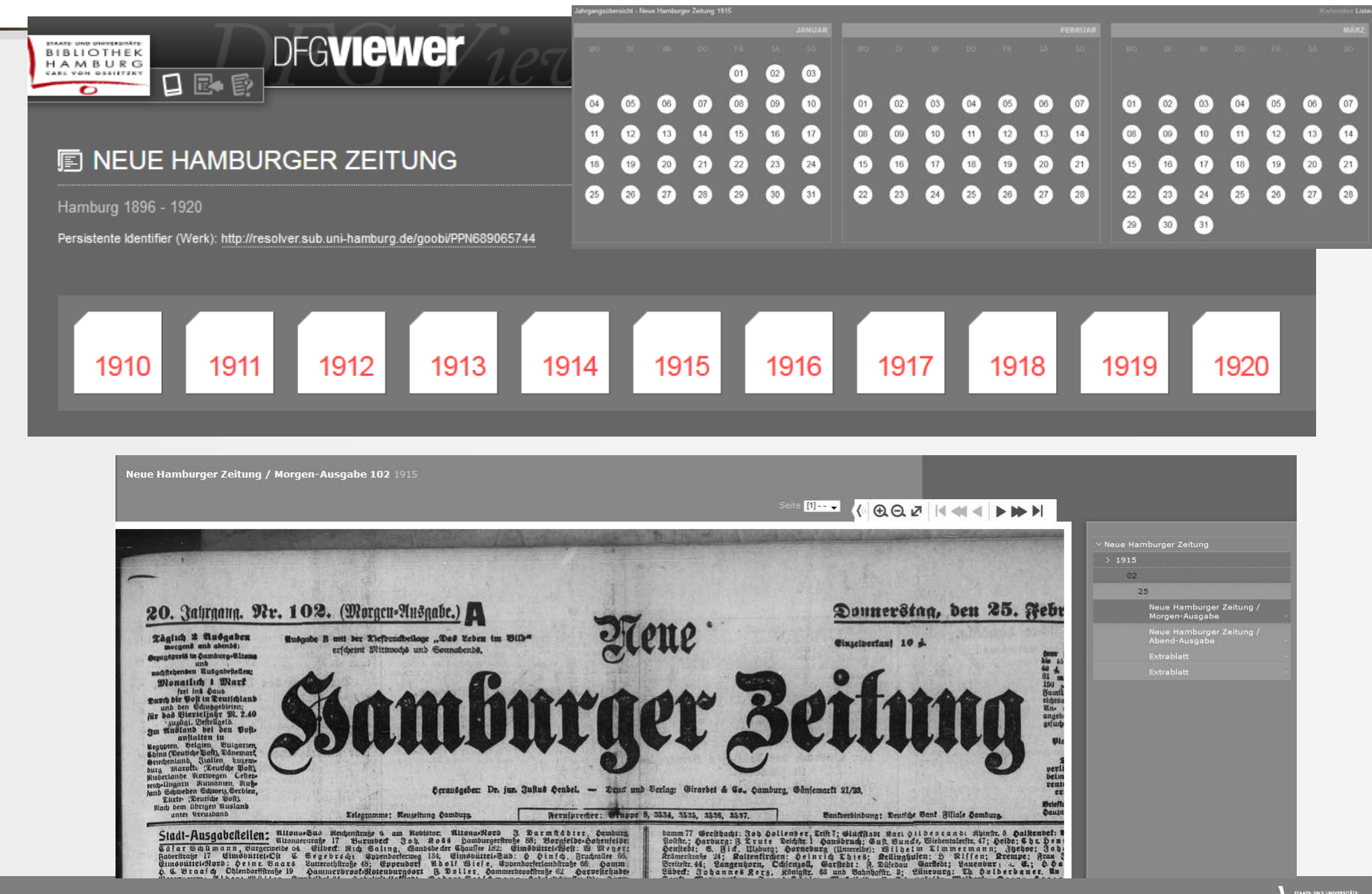

## Goobi – search interface

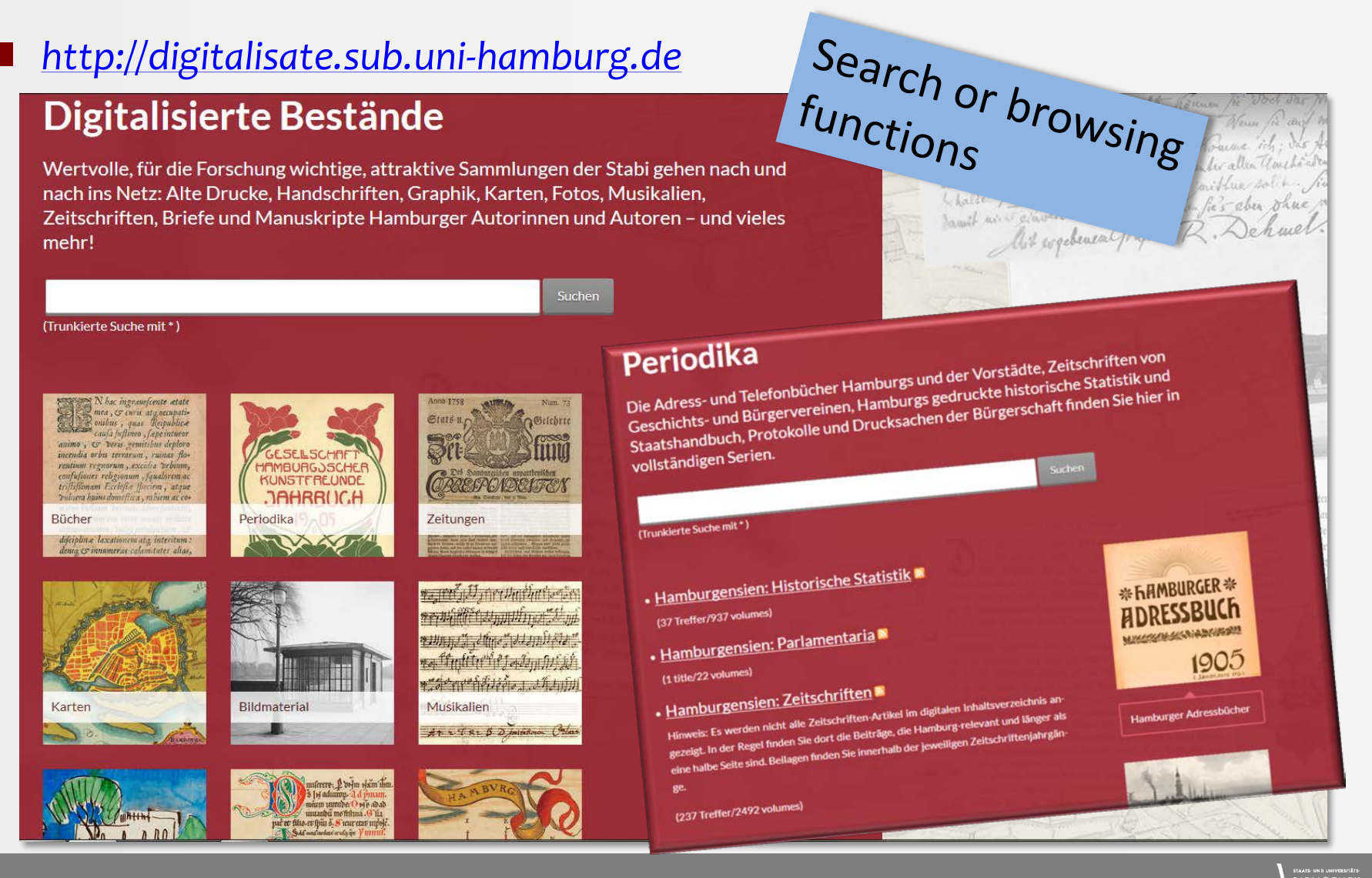

### Goobi - search interface

 another type of search interface in a project website: *[http://jungius.sub.uni-hamburg.de](http://jungius.sub.uni-hamburg.de/)*

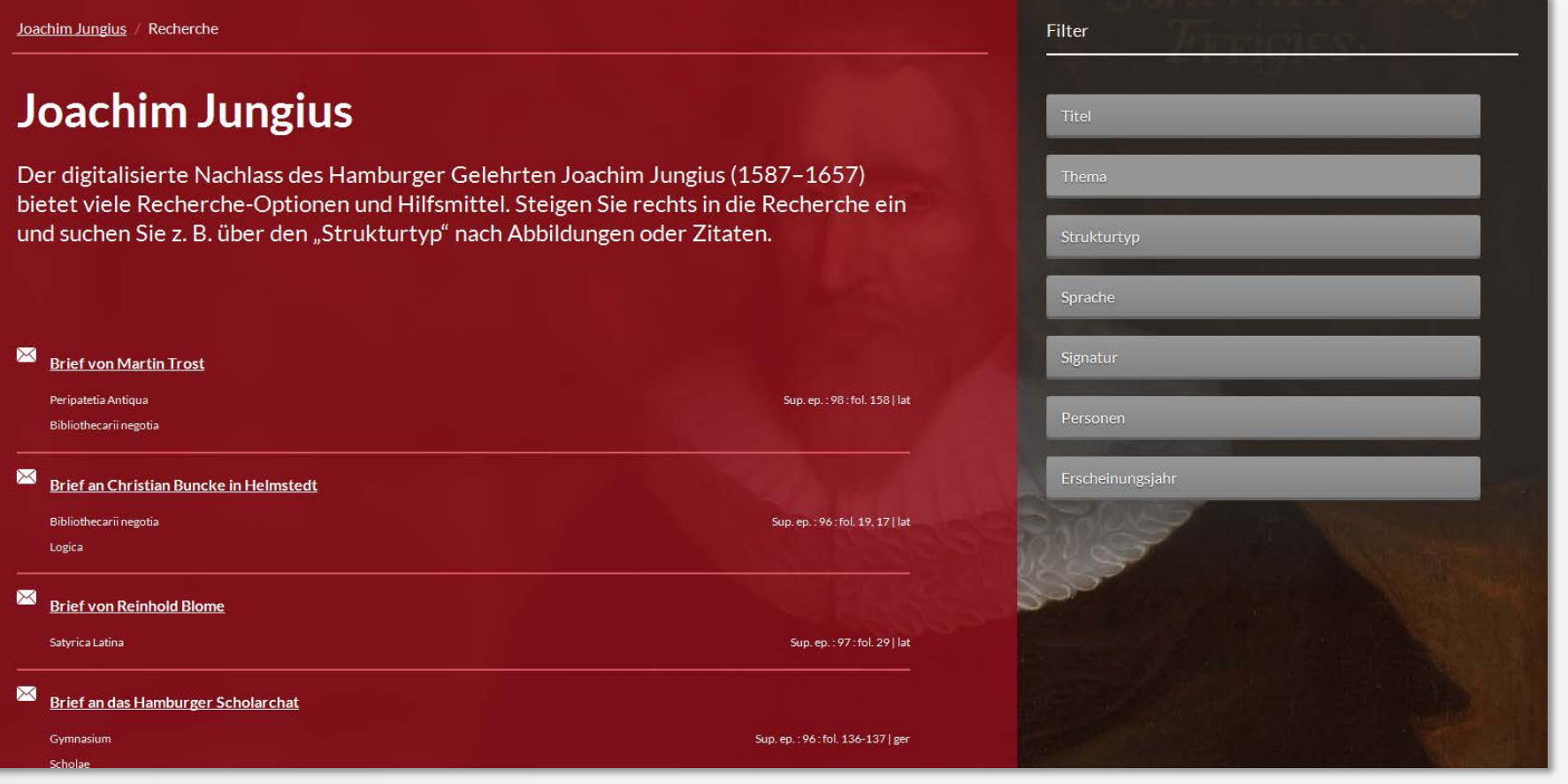

### Technical key aspects of Goobi.Presentation

#### **! !** Complete configuration by a graphical user interface

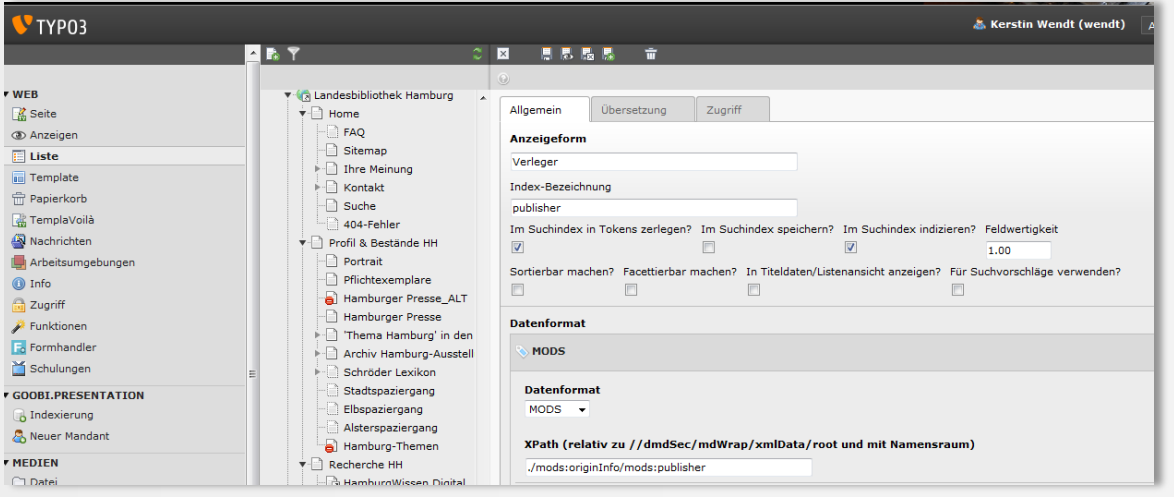

*e.g. statements for every single metadata element regarding the indexing process and its label for the web*

- the plugin concept leads to an easy and flexible integration in the library website and offers the chance for different user interfaces in different projects (plugin for search, hitlist, view for the digitized object with metadata and table of contents, OAI interface)
- OAI interface to provide other portals with METS files

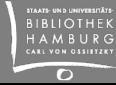

# Thank you for your attention !

#### **Kerstin Wendt**

Von-Melle-Park 3 20146 Hamburg Germany

*+49 40 42838-5817 wendt@sub.uni-hamburg.de*

www.sub.uni-hamburg.de

**f** facebook.com/stabihh

**B** twitter.com/stabihh